# Language extensions to Simulate Variable Structured Systems in Modelica

John Tinnerholm<sup>1</sup> & Adrian Pop<sup>1</sup>

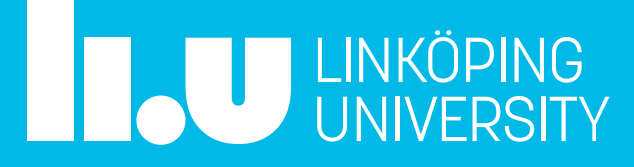

1) Department of Computer and Information Science, Linköping University, Sweden

**PENMOdelica LARGEDYN** ELLIIT

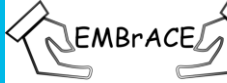

# Agenda

- Background and challenges
- Language extension for explicit variable structured systems
- Language extensions for implicit variable structured systems
- Performance and scaling
- Current proposal, draft + demo

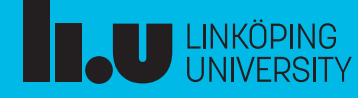

# Modeling Highly Dynamic systems using Modelica

- Handling of models that dramatically change during simulation
- Number of equations and variables changes
- Needs efficient
	- $\checkmark$ Just-in-time compilation
	- $\checkmark$ Symbolic manipulation
	- $\checkmark$ Interpretation
	- $\checkmark$ Caching

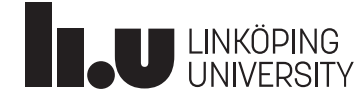

 $\boldsymbol{4}$ 

# Previous approaches

- Recent theses
	- Equation-based modeling of variable-structure systems<sup>1</sup>
	- First-class models: On a noncausal language for higherorder and structurally dynamic modelling and simulation, Höger<sup>2</sup>
	- Compiling Modelica : about the separate translation of models from Modelica to OCaml and its impact on variable-structure modeling<sup>3</sup>
- Techniques
	- $\checkmark$ Interpretation
	- $\checkmark$  DSL, embedded language
	- $\checkmark$  Focus on demonstrating techniques
	- $\checkmark$  Formal language specification & focus on formal semantics, not performance
	- $\checkmark$  Useful theoretical contributions
- $\triangleright$  Not standard compliant
- ➢Not Modelica "Compilers"
- ➢Small models

1Zimmer, Dirk (2010). "Equationbased modeling of variablestructure systems." PhD thesis. ETH Zürich.

<sup>2</sup>Giorgidze, George (2012). "First-class models: On a noncausal language for higher-order and structurally dynamic modelling and simulation." PhD thesis. University of Nottingham.

<sup>3</sup>Höger, Christoph (2019). "Compiling Modelica : about the separate trans-

lation of models from Modelica to OCaml and its impact on variablestructure modeling." Doctoral Thesis. Berlin: Technische Universität Berlin. doi: 10.14279/depositonce-8354. url: http://dx.doi.org/

# OpenModelica.jl

- How do we achieve standard compatibility?
	- Translating the High performance OpenModelica frontend into Julia
- A Modelica compiler in Julia
- SciML ecosystem
	- ModelingToolkit.jl (MTK)
	- DifferentialEquations.jl
	- Scientific machine learning (SCiML)
- Composable framework
	- Library interchange
	- Easily extendable
	- …

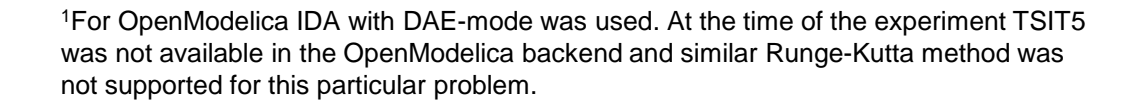

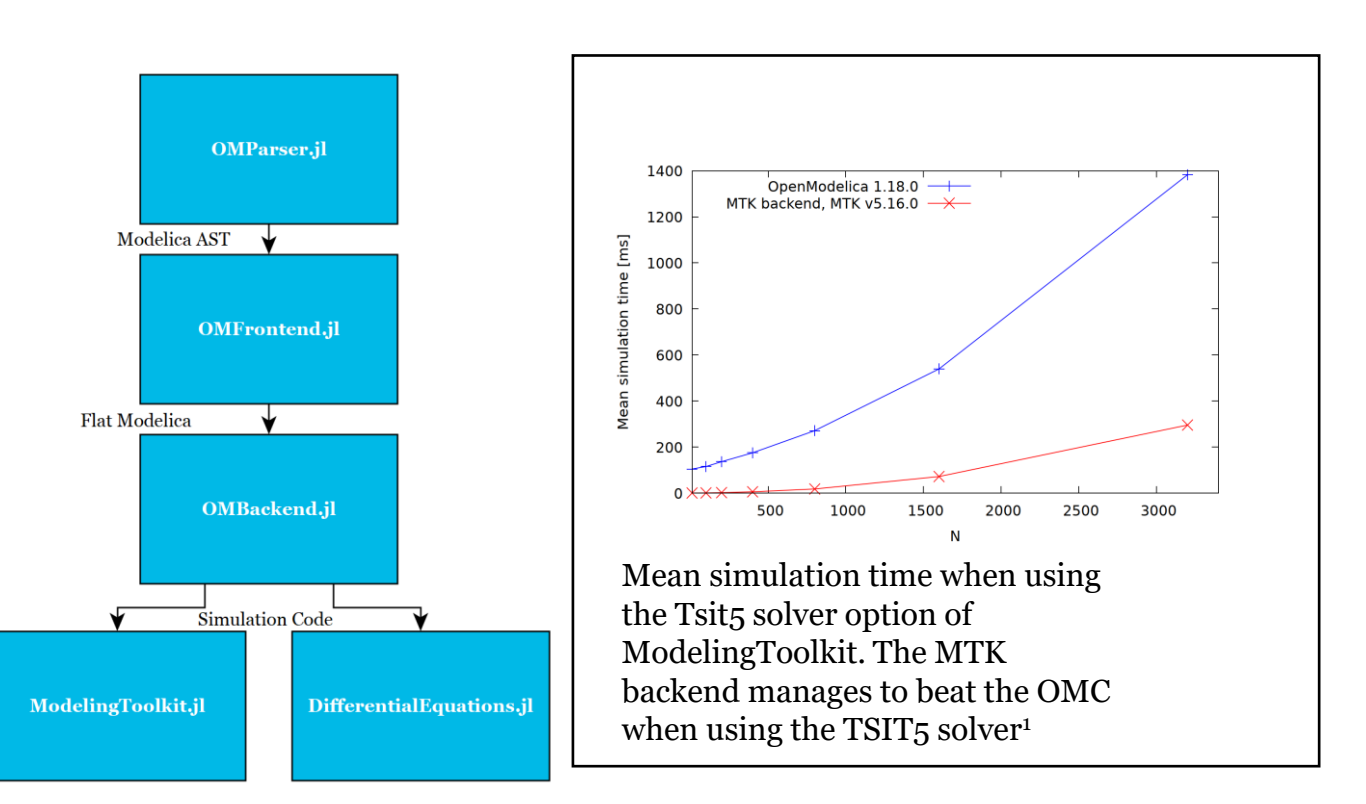

### Generating Flat Modelica

- Possible to generate flat Modelica
- Efficient implementation via MTK

#### Scripting in OpenModelica.jl

multipleinheritanceconnect = (ConnectTests.MultipleInheritanceConnect , "MultipleInheritanceConnect" , "./Connectors/MutipleInheritanceConnect.mo") flatModelica = flattenFM("MultipleInheritanceConnect", "./Connectors/MutipleInheritanceConnect.mo") res = OMFrontend.toString(first(flatModelica)) @test res == ConnectTests.MultipleInheritanceConnect

```
equation
connector Conn
  Real p "potential Variable";
  flow Real f "flow Variable";
end Conn;
partial model A
  Conn port;
end A;
                  partial model B
                    extends A;
                  end B;
                                   partial model C
                                     extends A;
                                   end C;
model D
  extends B;
  extends C;
equation
port.f = port.p;end D;
                  model E
                    Conn port;
                    D d:
                  equation
                    connect(d.port, port);
                  end E;
                                  model MultipleInheritanceConnect
                                    E e;
                                  end MultipleInheritanceConnect;
```
#### Result

```
class MultipleInheritanceConnect
  Real e.port.p;
 flow Real e.port.f;
  Real e.d.port.p;
  flow Real e.d.port.f;
  e. port.p = e.d. port.p;
  e.port.f = 0.0;
  e.d.port.f - e.port.f = 0.0;
  e.d.port.f = e.d.port.p;end MultipleInheritanceConnect;
```
<sup>1</sup>This example is based on the following test in the OpenModelica testsuite

https://github.com/OpenModelica/OpenModelica/blob/master/testsuite/flattening/modelica/connectors/MultipleInheritanceConnect.

# Modelling highly dynamic systems

- Handling of models that dramatically change during simulation
- Number of equations and variables changes
- Needs efficient
	- Just-in-time compilation
	- Symbolic manipulation
	- Interpretation
	- Caching

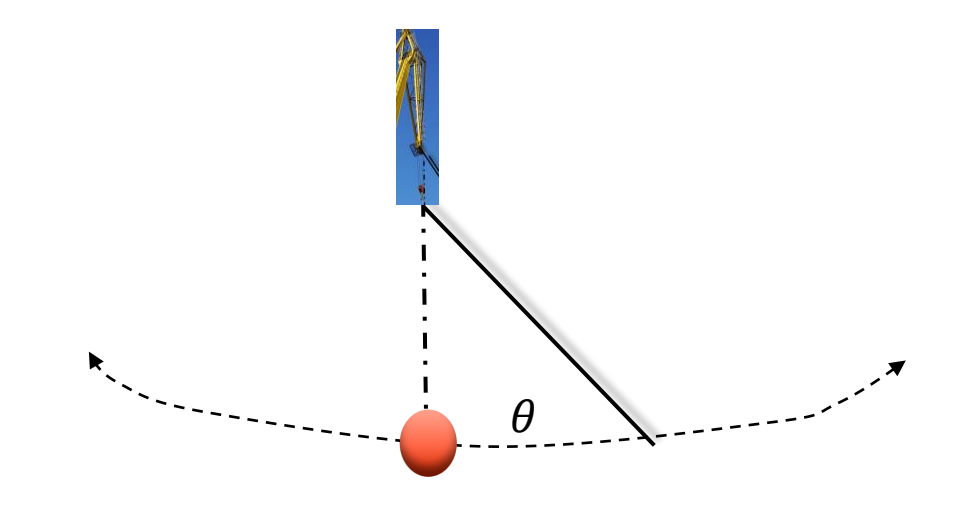

#### Language extensions for explicit Variable Structured Systems

Explicit variable structured systems Bounded number of variables/equations Modelica needs: Syntax and semantics to capture changes in the equations and variables during simulation Solution Inspiration from existing state machine syntax *"Continuous state machines"* New keywords

**initialStructuralState structuralTransistion**

Restriction

**The set of common variables**

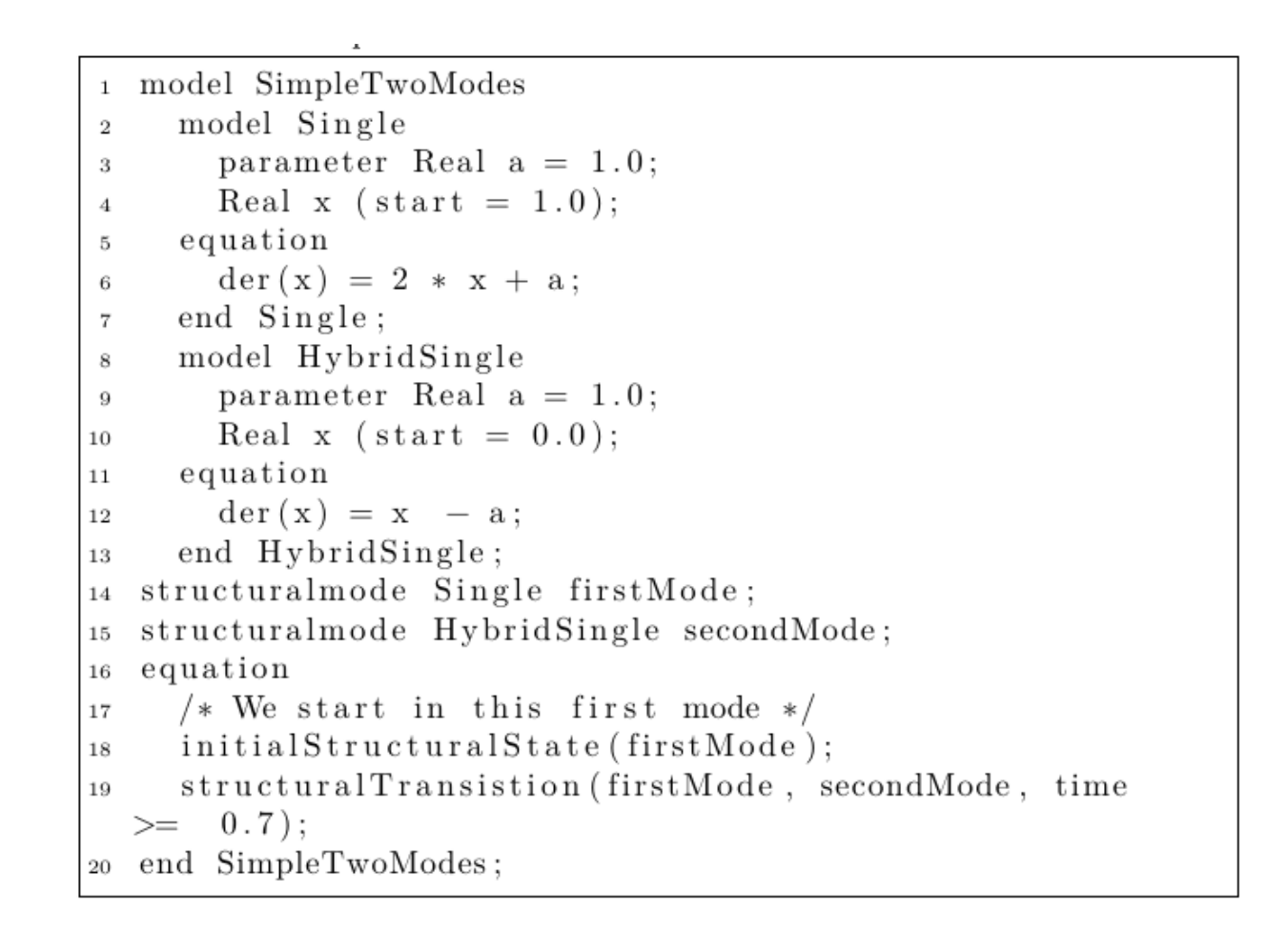

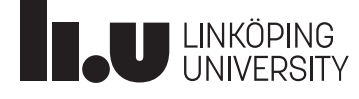

### Representing the breaking pendulum

- *Possible* in standard Modelica
	- Requires manual intervention by the modeler
	- Complex models…
- Extensions using statemachines
- Advantages
	- **Visual representation is obvious**
		- Statecharts…
	- Minor extension to the flat Modelica representation
	- Compilation, can be done ahead of time
- Disadvantages
	- The total number of variables and equations is bounded
	- Boilerplate
	- Causal representation

```
1 package BreakingPendulumExperiment
2 model FreeFall
     Real x:
     Real v:
     Real vx;
     Real vv:
     parameter Real g = 9.81;
     parameter Real vx0 = 0.0;
9 equation
     \text{der}(x) = yx;
     \text{der}(y) = vy;\text{der}(vx) = vx0\det(vv) = -g:
14 end FreeFall:
15\,16 model Pendulum
     parameter Real x0 = 10:
     parameter Real v0 = 10:
18
     parameter Real g = 9.81;
19parameter Real L = sqrt(x0^2 + y0^2);l 20
   /* Common variables */21Real x(\text{start} = x0);22
     Real y (start = y0);
23
\overline{24}Real vx:
     Real vy;
25/* Model specific variables */Real phi(start = 1., fixed = true);
27
     Real phid:
29 equation
     \text{der}(\text{phi}) = \text{phid};
30\,31\text{der}(x) = \text{vx}\text{der}(y) = vy;32
     x = L * sin(\pi h i)33
     y = -L * cos(\pi h i);34
     \text{der}(\text{phid}) = -\text{g} / \text{L} * \sin(\text{phi});35
36 end Pendulum;
37
38 model BreakingPendulum
     parameter Boolean breaks=false;
     FreeFall ff if breaks:
40
     Pendulum p if not breaks;
4142 end BreakingPendulum
43 end BreakingPendulumExperiment;
```

```
1 model BreakingPendulum
 2 model FreeFall
       Real x:
 \overline{\mathbf{3}}Real y:
 \overline{4}\overline{5}Real vx:
      Real vy:
 \overline{6}parameter Real g = 9.81;
 \overline{7}parameter Real vx0 = 0.0:
 \mathbf{S}equation
 9\text{der}(x) = vx:
10\text{der}(v) = vv:
11\vert_{12}\text{der}(vx) = vx013
      \text{der}(vy) = -g;
14 end FreeFall:
15 model Pendulum
\vert 16
      parameter Real x0 = 10;
      parameter Real y0 = 10;
17parameter Real g = 9.811819
      parameter Real L = sqrt(x0^2 + y0^2);/* Common variables */\vert 20
       Real x(\text{start} = x0);
|_{21}Real y(stat = y0);|_{22}Real vx;
\vert_{23}Real vv:
\vert 24
      /* Model specific variables */
\sqrt{25}Real phi(start = 1., fixed = true);
26
      Real phid:
|27|equation
|28\rangle\text{der}(\text{phi}) = \text{phid};|29\text{der}(x) = \text{vx}30\text{der}(y) = vy;31x = L * sin(phi);3233
      y = -L * cos(\pi h i);\text{der}(\text{phid}) = -\text{g} / \text{L} * \sin(\text{phi});3435 end Pendulum;
36 structuralmode Pendulum pendulum;
37 structuralmode FreeFall freeFall;
38 equation
      initialStructuralState(pendulum);
39
|40structuralTransistion (pendulum,
                                   freeFall,
|41time -5.0 \leq 0;
42\,43 end BreakingPendulum;
```
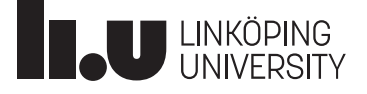

# Modifying the flat Modelica representation

- The flat model is extended with a list of flat models.
- That is the flat model may itself contain other flat models and so on…
- Each flat model is compiled in separation before code generation

struct FLAT\_MODEL <: FlatModel name::String variables::List{Variable} equations::List{Equation} initialEquations::List{Equation} algorithms::List{Algorithm} initialAlgorithms::List{Algorithm} #= VSS Modelica extension =# structuralSubmodels::List{FlatModel} scodeProgram::Option{SCode.CLASS}  $#$  End VSS Modelica extension  $=$ # comment:: 0ption{SCode.Comment} end

 $11$ 

### Simulating the breaking pendulum

 $\theta$ );

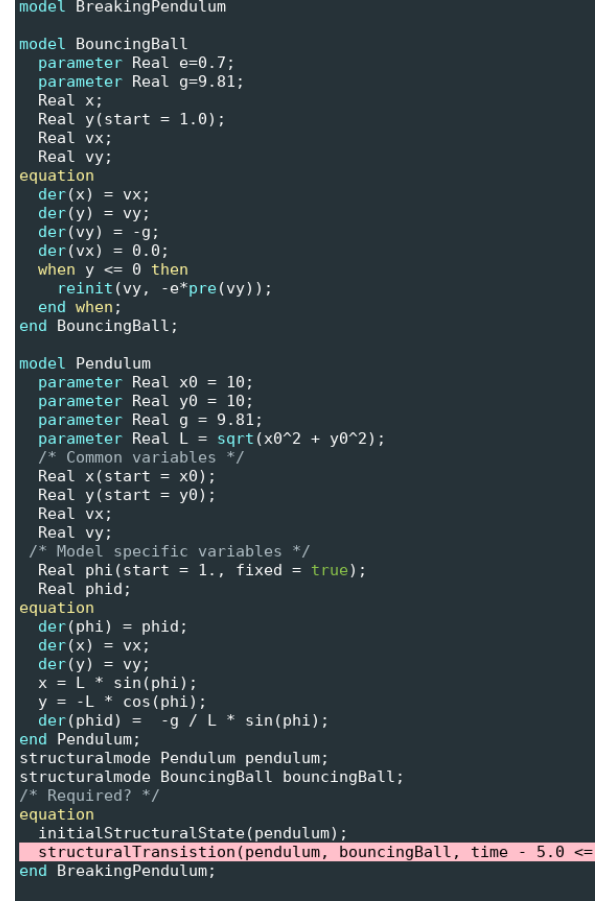

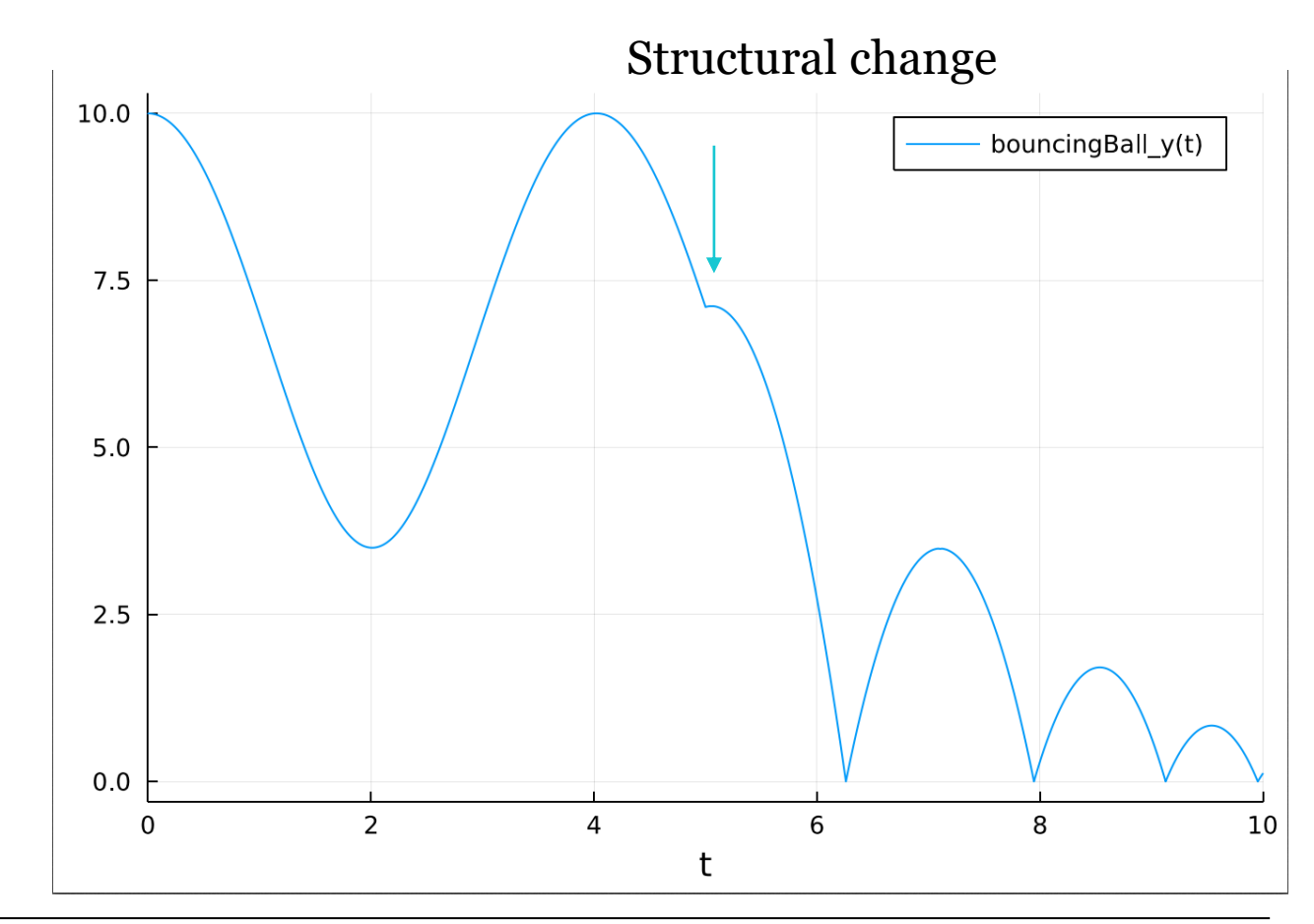

In this model the free fall model is replaced with a bouncing ball model instead. That is when the pendulum breaks the model behaves like a bouncing ball. The graph show the change in height (y).

#### Implicit Variable Structure Systems

- With the explicit approach the user need to specify each state /change explicitly
- Enable compiling during simulation
	- Just in time compilation
	- Simulation *might* trigger recompilation
- The *recompilation* keyword
	- Triggers a recompilation during an event
	- Allows adjustments of the parameters of the model when a structural change occurs

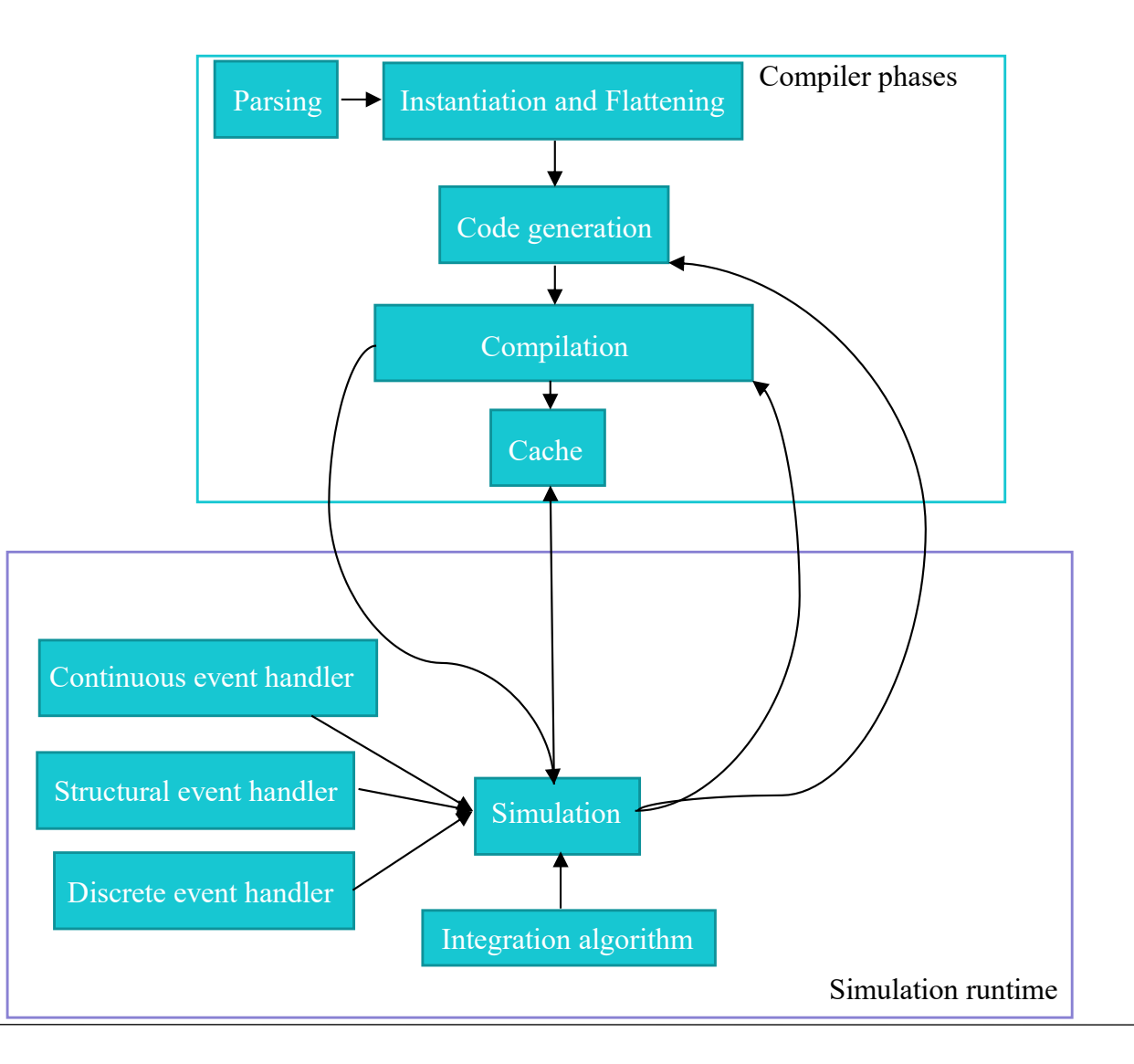

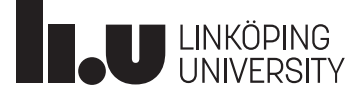

## Example: ArrayGrow and ArrayShrink

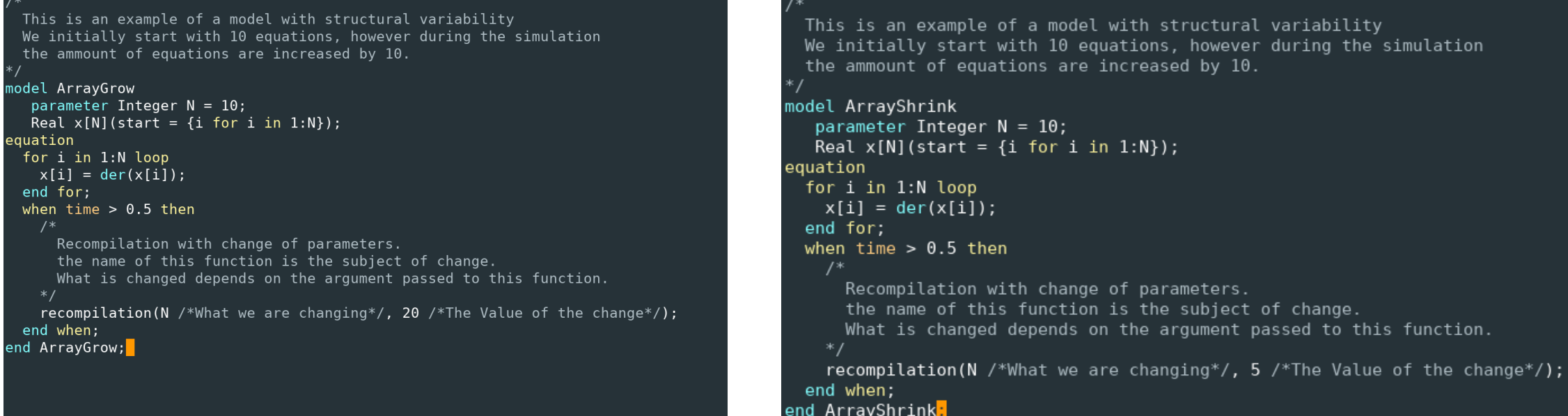

## **Simulating ArrayGrow and ArrayShrink**

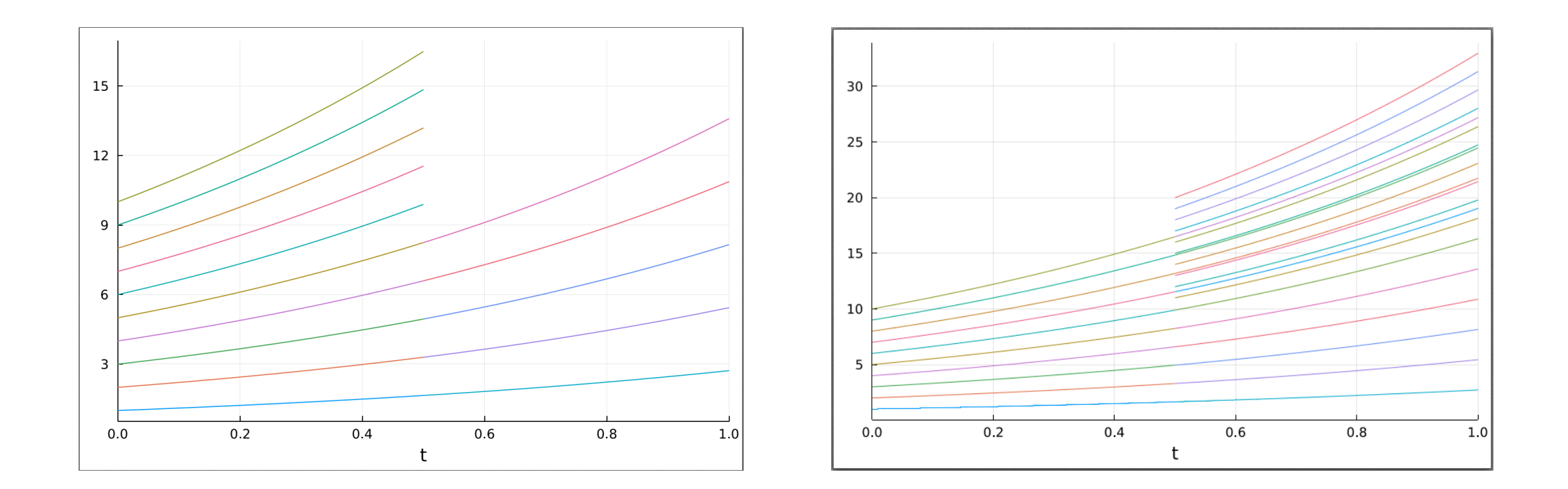

### The breaking pendulum revisited compilation during simulation

- Change the conditional component during simulation
- Enables a variable set of:
	- Number of variables
	- Number of equations
	- Number of components
	- ….
- Minor change in syntax
	- Combine with conditional components
- Compilation during simulation

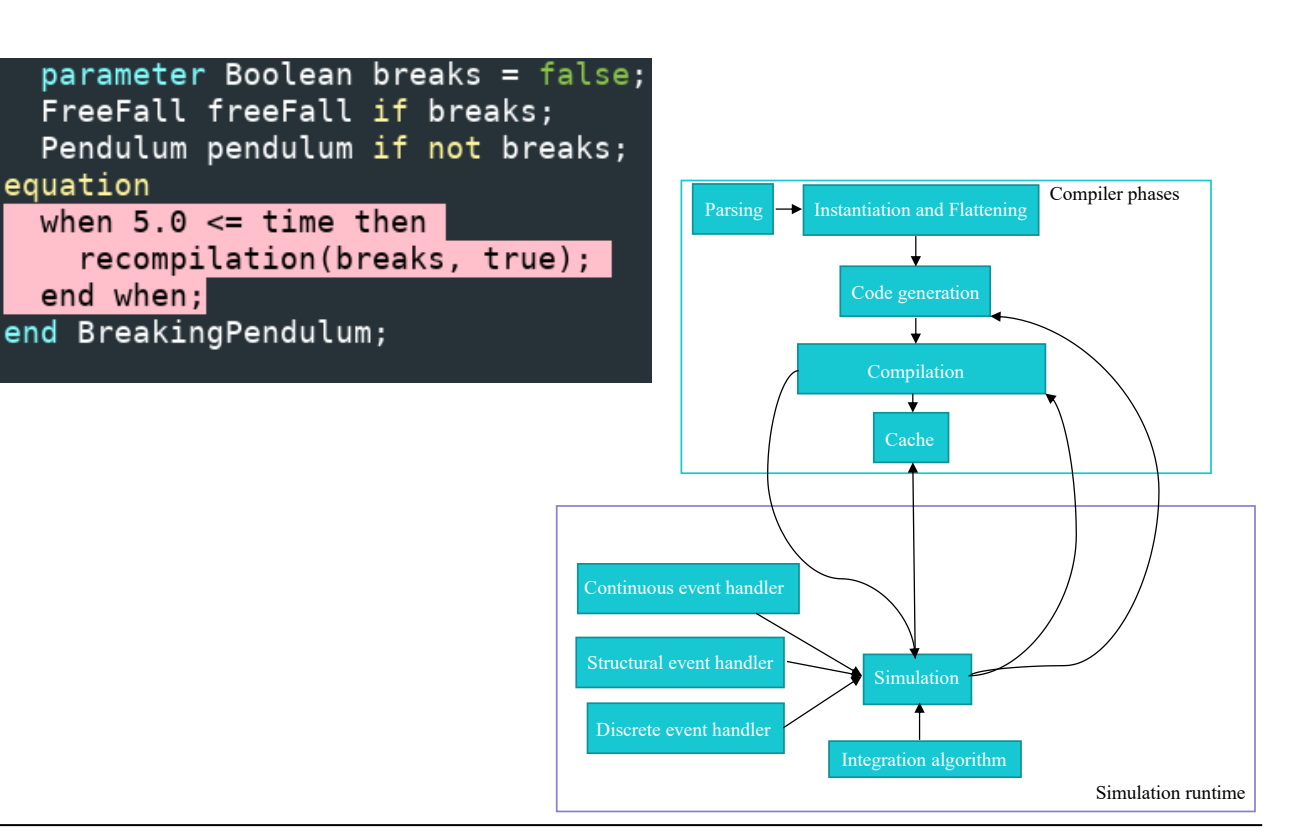

16

### The breaking pendulum revisited compilation during simulation

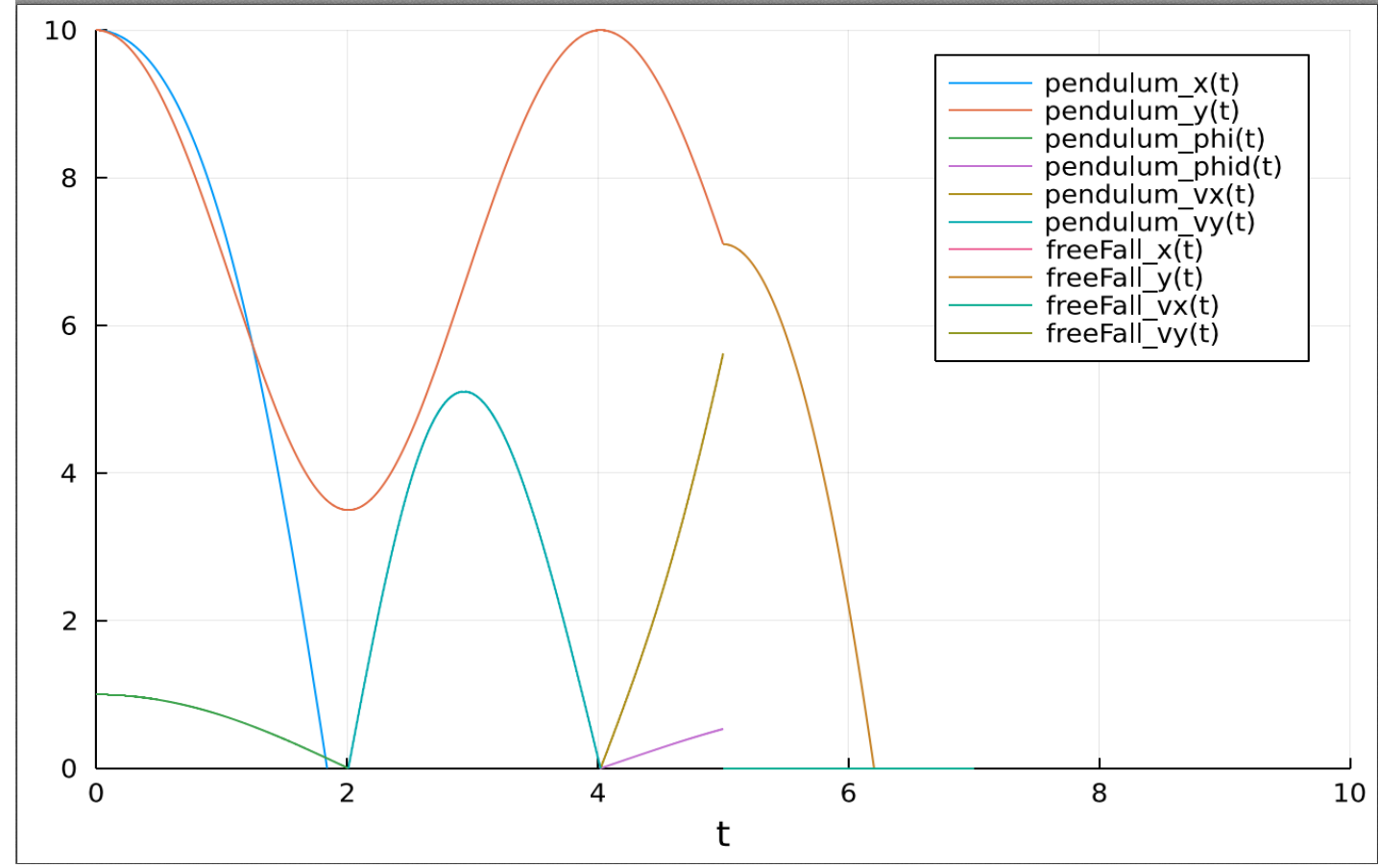

# What does this cost?

- Explicit VSS
	- Minor costs
		- Restart integration
		- Mapping variables
		- …
- Implicit
	- Currently, requires recompiling the entire model
	- Optimization possible
- Compiling to machine code + machine code optimization by LLVM is expensive

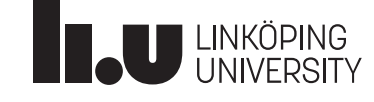

# Some initial numbers for the breaking pendulum

- Compiling to machine code + machine code optimization by LLVM is expensive
- Recompilation step expensive but only a small part

Generating FlatModelica

0.033579 seconds (55.00 k allocations: 3.002 MiB)

Generating backend code

0.010235 seconds (9.87 k allocations: 485.242 KiB, 0.00% compilation time)

Recompiling the model due to the structural change

0.163508 seconds (330.05 k allocations: 19.279 MiB, 75.93% compilation time)

4.535383 seconds (11.39 M allocations: 747.197 MiB, 4.32% gc time, 98.48% compilation time) Compiling to LLVM + Simulating the model

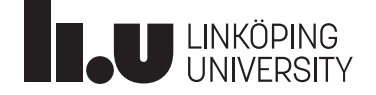

# What about larger models?

```
This is an example of a model with structural variability
 We initially start with 10 equations, however during the simulation
 the ammount of equations are increased by 10.
*model ArrayGrow
   parameter Integer N = 10;
  Real x[N] (start = {i for i in 1:N});
equation
 for i in 1:N loop
   x[i] = der(x[i]);end for;
 when time > 0.5 then
    /Recompilation with change of parameters.
      the name of this function is the subject of change.
     What is changed depends on the argument passed to this function.
    * /
   recompilation(N /*What we are changing*/,
                  20 /*The Value of the change*/);
 end when;
end ArrayGrow;
```
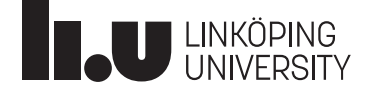

# What about larger models?

- Increase the change from 100 to 200 variables + equations
	- **Generating FlatModelica**
		- **0.038404 seconds (87.40 k allocations: 3.540 MiB, 0.70% compilation time)**
	- Generating backend code
	- 0.092079 seconds (247.91 k allocations: 11.983 MiB, 0.01% compilation time)
	- Compiling to LLVM + Simulating the model
		- Recompiling the model due to the structural change
			- 3.390860 seconds (2.37 M allocations: 121.405 MiB, 90.43% compilation time)
	- 11.580225 seconds (14.56 M allocations:  $976.074$  MiB,  $1.67\%$  gc time,  $94.11\%$  compilation time)
- Increase the change from 200 to 250 variables + equations
	- Generating FlatModelica
		- **0.056116 seconds (154.05 k allocations: 5.902 MiB)**
	- Generating backend code
		- 0.212804 seconds (809.03 k allocations: 38.524 MiB, 0.01% compilation time)
	- Compiling to LLVM + Simulating the model
		- Recompiling the model due to the structural change
			- 13.841762 seconds (6.11 M allocations: 316.432 MiB, 0.41% gc time, 93.73% compilation time)
	- 29.652287 seconds (19.70 M allocations: 1.255 GiB, 1.25% gc time, 91.27% compilation time)

#### **Not scalarizing arrays is the key. Memory is a bottleneck!**

## Conclusion

- Support for bounded VSS does not require Just-in-time compilation
- VSS support can be added with minimal modifcation to existing syntax
- Requirement on tools
	- Explicit VSS requires separate flattening and tight solver integration
	- Implicit VSS requires Just-in-time compilation
		- The simulation need to call the compiler during simulation...
- Performance improvements are possible

### Future work

- New translator written in Julia
- Support for more Modelica constructs in the backend
- Higher coverage for the MSL in the frontend
- Efficient Just-in-time compilation
	- Compilation to machine code is expensive
	- **Not scalarizing arrays is the key**
	- **Incremental/Separate compilation**
- Calculate the impact and minimize the ammount of new code generated for the structural change?
	- Abysmal improvements

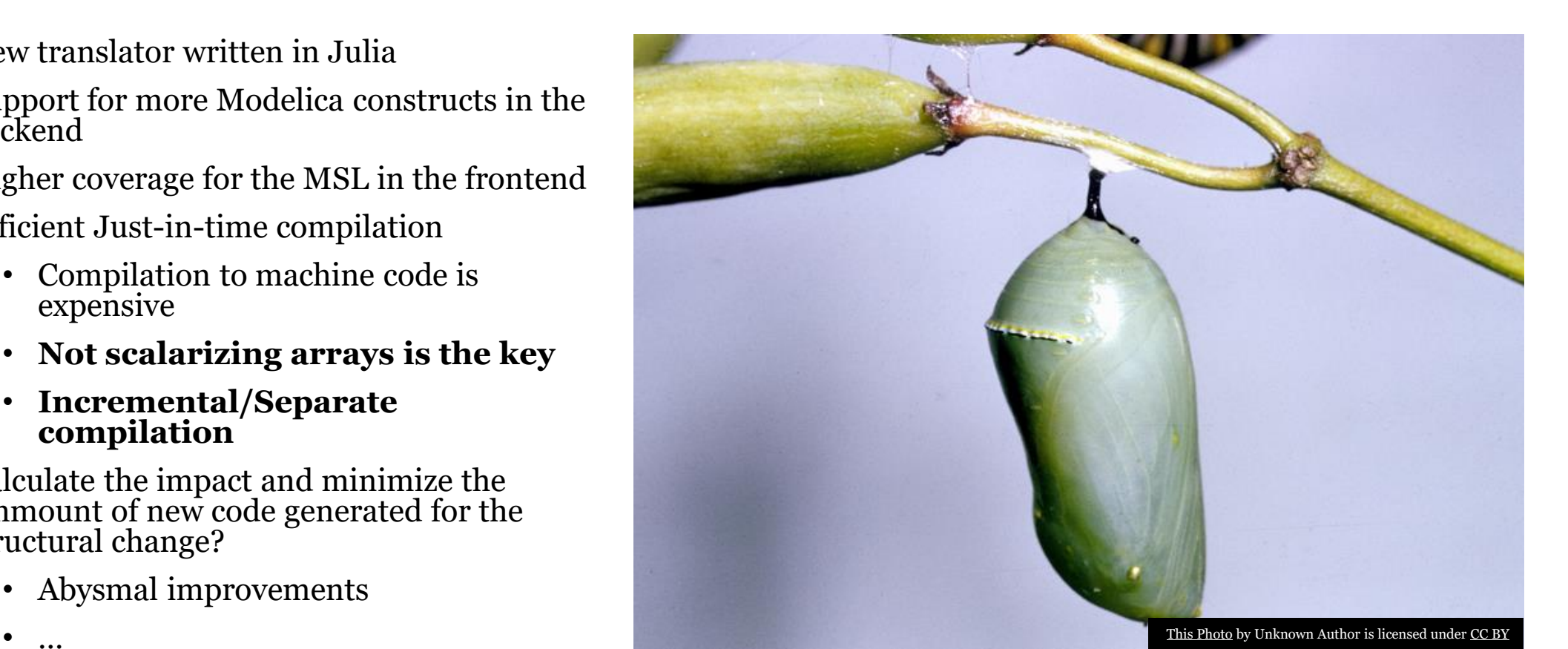

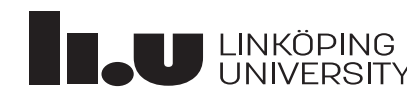

Thank you for your attention Questions?